# **QGIS Application - Bug report #9590 postgis table primary key choice list mixes fields from different tables or view**

*2014-02-18 02:58 AM - Regis Haubourg*

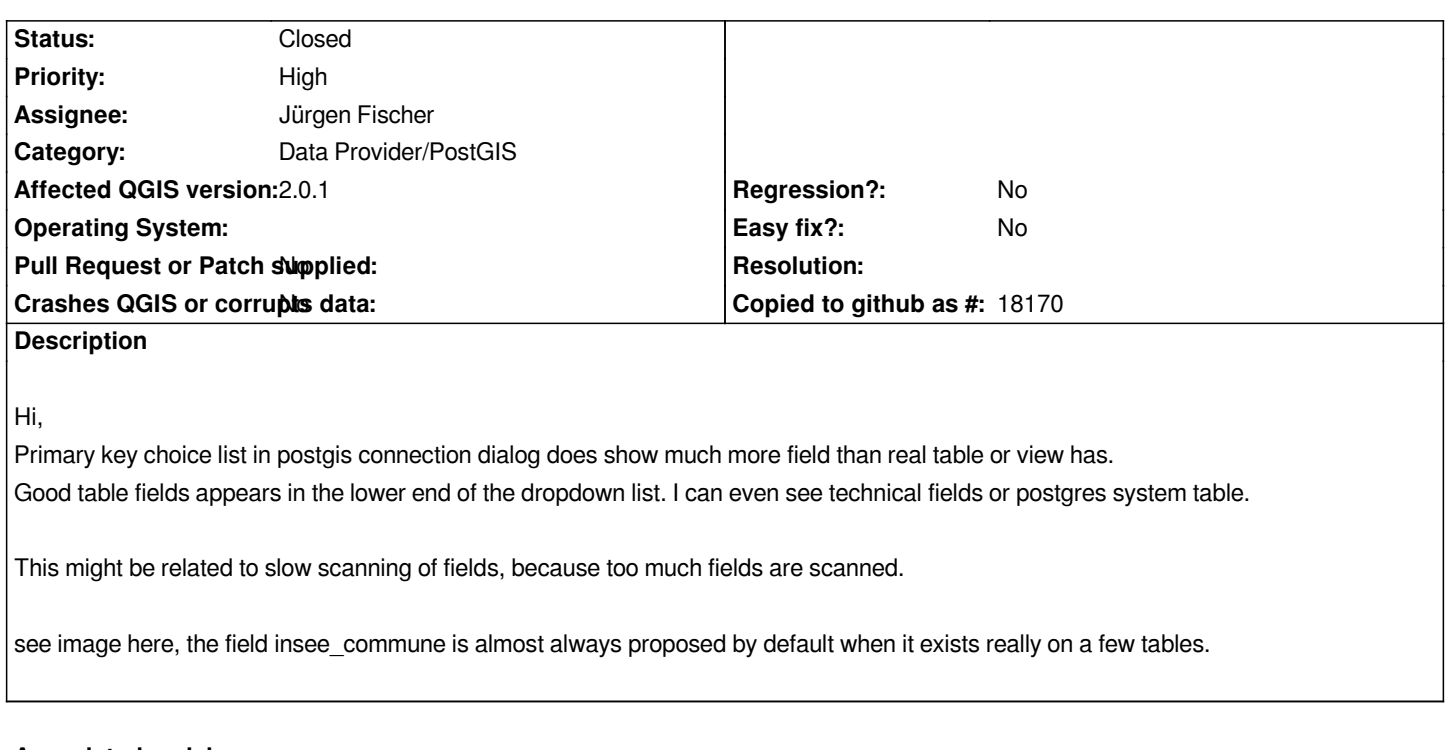

## **Associated revisions**

**Revision 7f5aac30 - 2014-02-18 01:45 PM - Jürgen Fischer**

*postgres provider: clear primary key for views (potentially fixes #9590)*

#### **History**

### **#1 - 2014-02-18 05:06 AM - Jürgen Fischer**

*- Status changed from Open to Closed*

*Fixed in changeset commit:"7f5aac30b1ab05cb901f2ea349a0badbef3d39ba".*

## **#2 - 2014-02-18 05:08 AM - Jürgen Fischer**

- *Status changed from Closed to In Progress*
- *Category changed from Data Provider to Data Provider/PostGIS*

*Not reproducable here, but commit:7f5aac30 might still fix it.*

## **#3 - 2014-02-18 05:10 AM - Jürgen Fischer**

*- Status changed from In Progress to Closed*

## **Files**

*qgis\_postgis\_connexion\_field\_bug.png 76.2 KB 2014-02-18 Regis Haubourg*